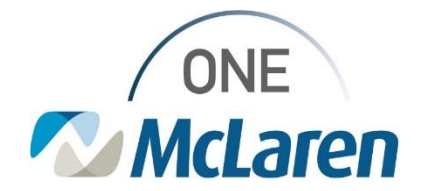

# Cerner Flash

### Ambulatory: New Public AMB Med Refill Auto-Text Phrase

**October 25, 2021**

#### **New Public Auto-Text Phrase Overview**

**Enhancement:** A new Public Auto-Text Phrase (dot phrase) is now available and will allow users to pull in pertinent information when sending a medication refill request to the Clinical Pool and/or Provider. The information within the autotext template includes the patient's preferred pharmacy, previous and next visit dates, allergies, medications, etc.

> **New Public Auto-Text Phrases .ambmedrefill** - Ambulatory Med Refill

**Positions Impacted:** All Ambulatory Staff.

**Recommendations for Use:** Since the auto-text pulls pertinent info from the chart, it is recommended for use for all medication refills, regardless of method of refill (patient call in or electronic request from pharmacy) and meant to be used by anyone processing a med refill (front desk or clinical staff).

#### **Use the New Public Auto-Text Phrase**

The below example outlines how users can insert the new auto-text into a message when a **patient calls in** requesting a medication refill.

- 1). When creating the message, in the **New Message** window:
	- a. Choose **Ambulatory Med Refill** from the **Subject** dropdown to bring in a blank message template.
	- b. Click within the Message field and begin to type **.amb**
	- c. Double-click **.ambmedrefill** from the list of options

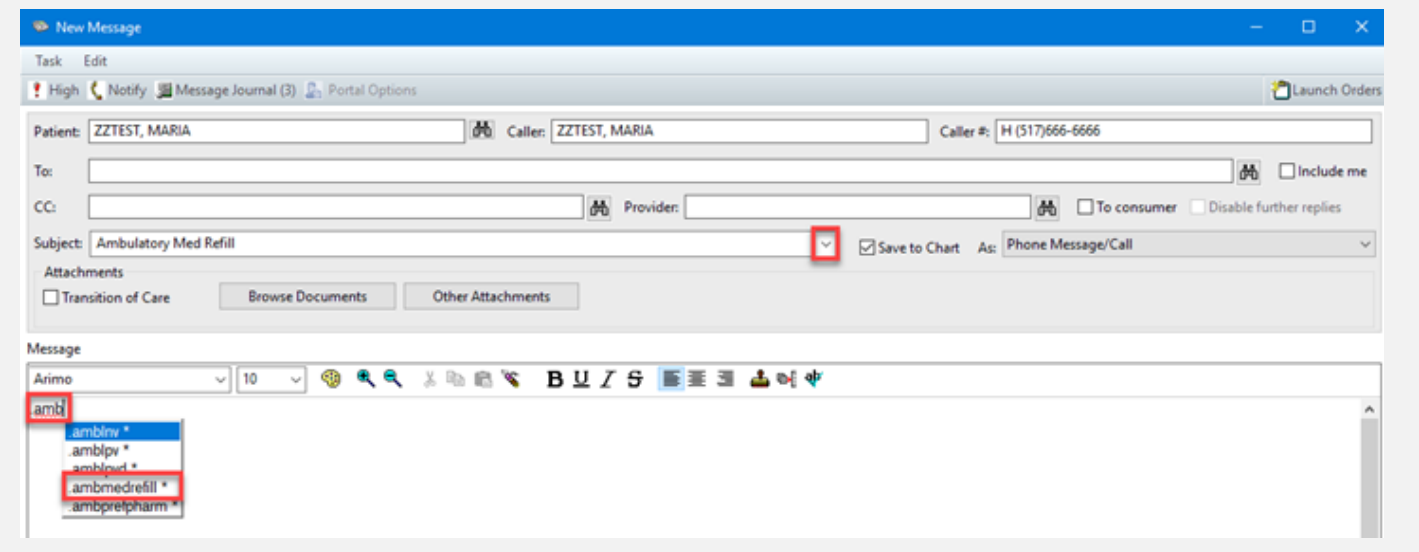

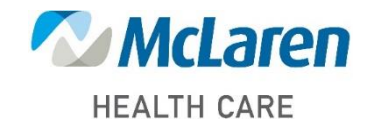

### *Doing what's best*

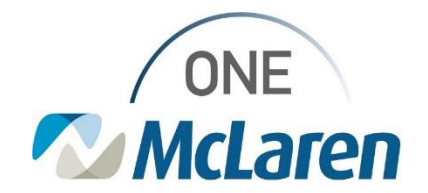

## Cerner Flash

- 2). The auto-text template will display within the message.
- a. Select the appropriate option from the **Caller Relationship to Patient** dropdown (who is requesting the refill).

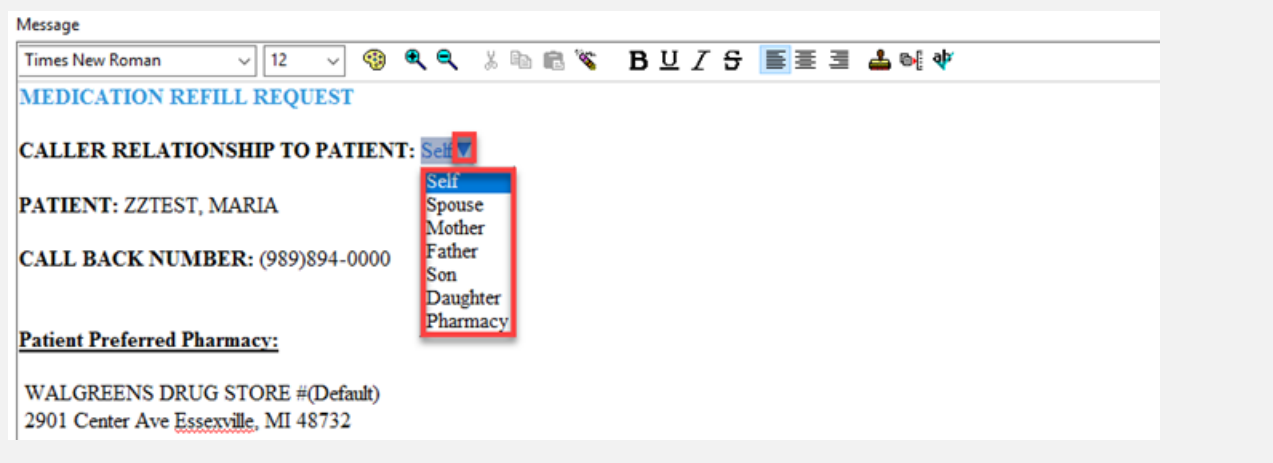

b. Under **Home Medications**, select the text of the medication that needs refilled and change the font color to **red**.

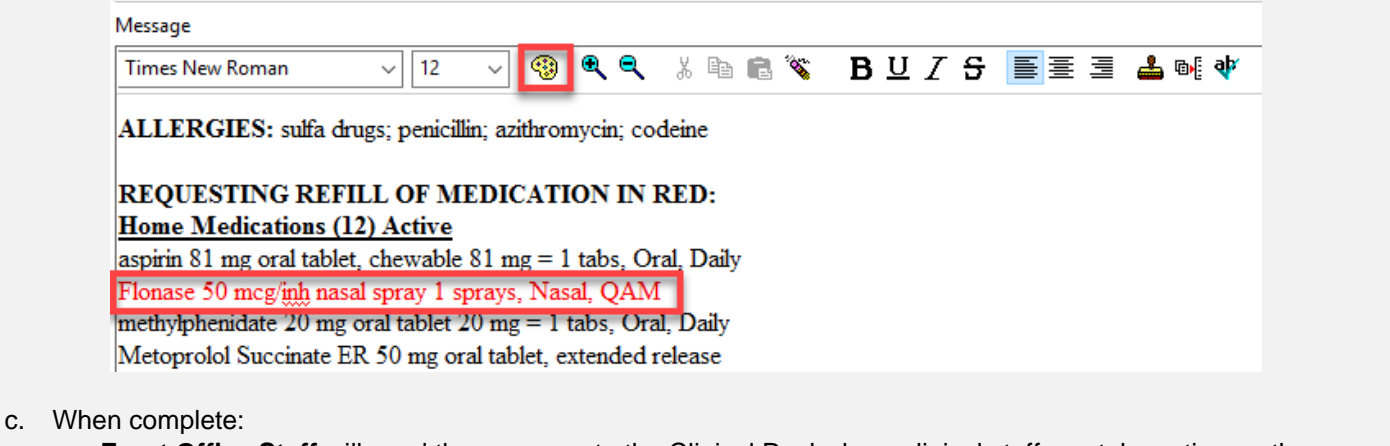

- **Front Office Staff** will send the message to the Clinical Pool where clinical staff can take action on the request.
- **Clinical Staff** will **Launch Orders** and follow the **Medication Refill Request** workflow. The message will then be sent to the Provider to take the appropriate action.

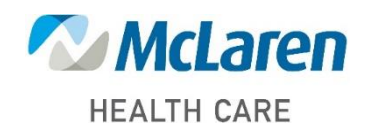

*Doing what's best*